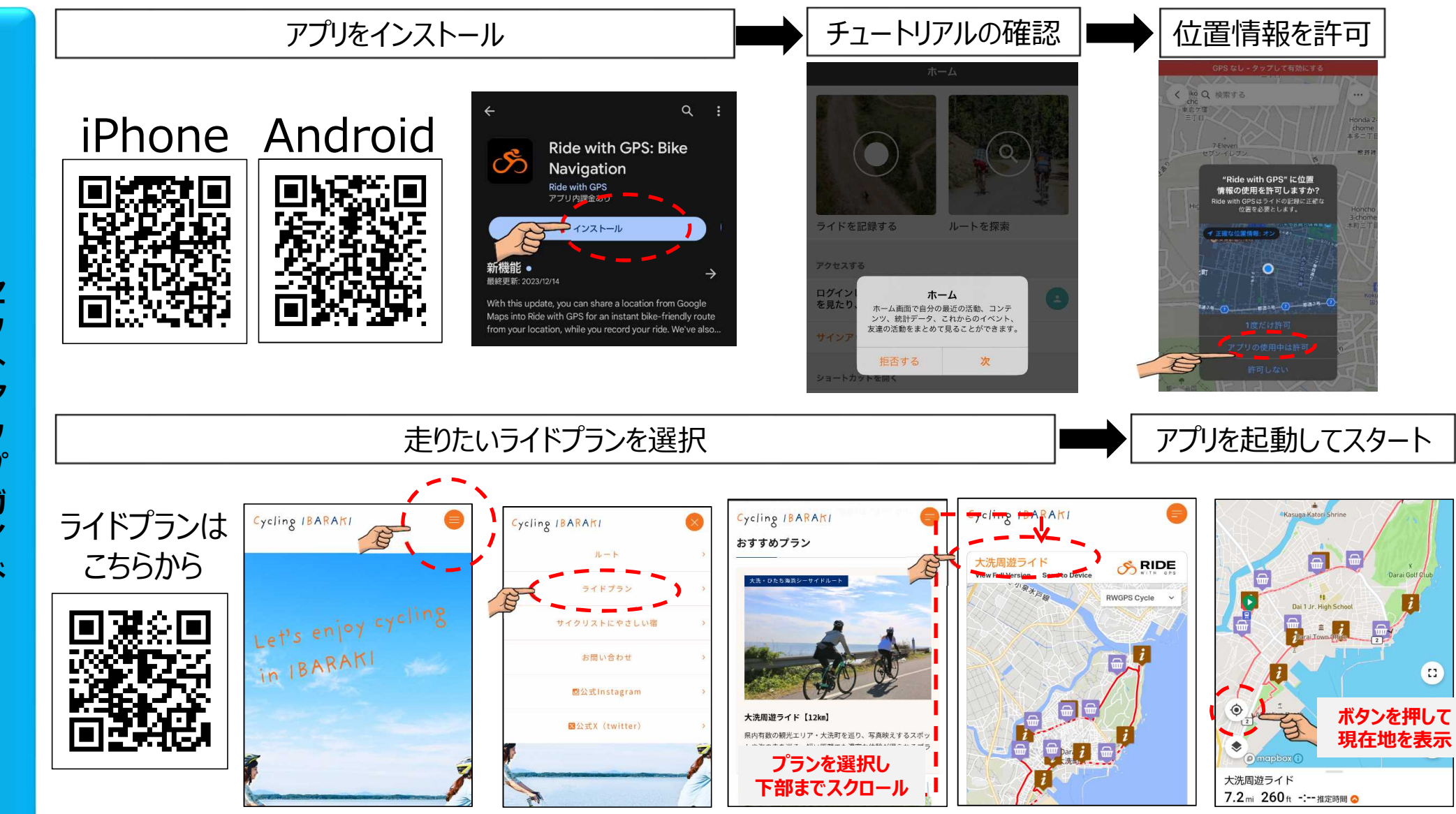

※別途音声ナビを使用される場合は、有料版アプリをご利用ください